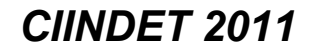

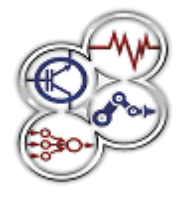

*IX Congreso Internacional sobre Innovación y Desarrollo Tecnológico, 23 al 25 de noviembre de 2011, Cuernavaca Morelos, México.*

# **Modelo Matemático y Modos de Operación de un Aerogenerador de Velocidad Variable**

M. E. González Elías, F. J. Vázquez Serrano, F. Morilla García y D. M. Díaz Domínguez

**Resumen:** En este trabajo se hace la descripción de las principales configuraciones de los Sistemas de Conversión de Energía Eólica, que sirve como base para analizar los diferentes modos de operación de los aerogeneradores de velocidad variable. Par tal análisis se desarrolla el modelo matemático de un aerogenerador que cuenta con un generador síncrono de rotor devanado, resultando esto la principal aportación de este trabajo. El modelo se presenta en su forma no lineal y también se realiza la linealización, incluyendo los valores numéricos de sus parámetros. Las expresiones resultantes permiten realizar el estudio analítico del aerogenerador en los diferentes modos de operación para velocidad variable, incluyendo simulaciones que ilustran gráficamente los resultados. Además tales modelos resultan útiles para el diseño de reguladores usando diferentes técnicas de control.

Palabras Clave: Aerogenerador, modelo matemático, modos de operación.

**Abstract**: In this paper the main configurations of the Wind Energy Conversion Systems are studied, this serves as base for to analyze the different operation modes of the wind turbine of variable speed. For such analysis a mathematical model of a wind turbine that counts with a wound rotor synchronous generator is developed, being that the main contribution from this work. The model is presented in its nonlinear form y the linearization is realized, including the numerical values of its parameters. The resulting expressions allow to make the analytical study of the wind turbine in the different ways of operation for variable speed, including simulations that illustrate the results

graphically. In addition such models are useful for the design to regulators using different control techniques. Keywords: Wind turbine, mathematical model, operation modes.

### **Introducción**

En los últimos años ha crecido significativamente la producción de electricidad por medio de la energía eólica, tan solo en los Estados Unidos a finales del 2007 se tenían instalados 16,800 MW, alcanzando al final del 2010 un total de 40,180 MW [1]. En España el crecimiento en el mismo periodo ha sido de 13,900 MW a 19,600 MW, equivalente al 20% de su sistema eléctrico. Por su parte en México a finales del 2009 sólo se tenían instalados 250 MW, sin embargo se tiene proyectado aumentar a 2,500 MW a finales del 2012.

A pesar del gran crecimiento de esta fuente alterna de energía siguen existiendo muchos retos para la ciencia e ingeniería en esta área, como mejorar el rendimiento de los aerogeneradores para reducir el costo de la energía obtenida del viento, reducir cargas mecánicas y fatigas estructurales para aumentar su vida útil y conseguir buena calidad en la potencia producida [2].

Para hacer frente a estos retos se siguen realizando diferentes diseños aerodinámicos de turbinas, se estudian los modelos matemáticos tanto de los aerogeneradores como del viento, se proponen diversas técnicas de control para mejorar su rendimiento, y se utilizan convertidores de potencia cada vez más sofisticados.

En este trabajo se describen las principales configuraciones de los Sistemas de Conversión de Energía Eólica (Wind Energy Conversion Systems WECS), para posteriormente presentar el modelo matemático de un aerogenerador que tiene un generador eléctrico síncrono de rotor devanado. Se desarrolla tanto el modelo no lineal como la correspondiente linealización, obteniendo una serie de ecuaciones lo que permiten analizar detalladamente el comportamiento del aerogenerador, sus modos de operación y la aplicación de diferentes técnicas de control.

Miguel Eduardo González Elías, Universidad Autónoma de Zacatecas, México, migonzal492@yahoo.com.mx.

Francisco Javier Vázquez Serrano, Depto. Informática y Análisis Numérico, Universidad de Córdoba, España, fvazquez@uco.es.

Fernando Morilla García, Depto. Informática y Automática, ETSI Informática, UNED Madrid, España, fmorilla@dia.uned.es.

Diana María Díaz Domínguez, Universidad Autónoma de Zacatecas, México, ing\_dianadiaz@yahoo.com.mx.

Este trabajo ha sido financiado por el proyecto de Excelencia P10- TEP-6056 de la Junta de Andalucía (España).

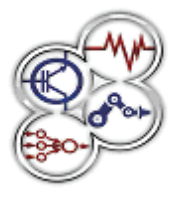

*IX Congreso Internacional sobre Innovación y Desarrollo Tecnológico, 23 al 25 de noviembre de 2011, Cuernavaca Morelos, México*

Se incluye un modelo que describe la velocidad del viento encontrado en la literatura, con la finalidad de analizar el comportamiento del aerogenerador bajo condiciones más realistas

Los modelos cuentan con los valores numéricos de sus parámetros por lo que es posible realizar simulaciones por computadora, en este caso se ha utilizado Matlab/Simulink<sup>©</sup>.

Finalmente se presenta un análisis de los modos de operación del aerogenerador considerando velocidad variable, para un seguimiento de la máxima eficiencia de potencia.

#### **Principales configuraciones de los WECS**

Los sistemas de conversión de energía eólica pueden operar bajo dos modos: velocidad constante o variable. **Velocidad constante:** En este caso la turbina opera siempre a velocidad constante a pesar de los cambios en la velocidad del viento. Regularmente utilizan generadores de inducción de jaula de ardilla (Squirrel Cage Induction Generator SCIG), que inyectan energía a la red eléctrica (grid) cuando la velocidad del viento es lo suficientemente grande para hacer girar la turbina hasta que el generador alcanza su velocidad nominal, ver figura 1. Cuando la velocidad del viento es baja la turbina sigue trabajando a la misma velocidad ya que el generador funciona como motor, consumiendo energía

Esta configuración es muy sencilla pero el sistema trabaja con muy baja eficiencia, en donde las ráfagas y turbulencia del viento producen variaciones en la potencia producida, resultando en una baja calidad de energía eléctrica. Por su parte el control de factor de potencia se trata de mejorar por medio de un compensador reactivo.

de la red en lugar de producirla [3].

Además, cuando se presentan fuertes vientos se originan grandes esfuerzos que se reflejan como cargas mecánicas y fatiga en la estructura, debido a que el par electromagnético del generador es el que contrarresta el exceso de viento.

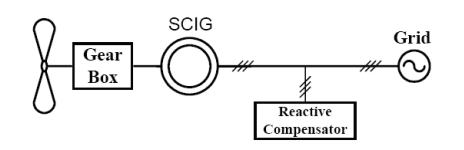

Fig. 1 Configuración del WECS en el modo de velocidad constante.

**Velocidad variable:** Para mejorar la eficiencia del sistema se trabaja en modo de velocidad variable, cuyo objetivo es lograr un seguimiento de máxima eficiencia de potencia a bajas velocidades del viento, y regular la velocidad angular y potencia en los valores nominales del generador eléctrico para fuertes vientos [4].

Para conseguir lo anterior es necesaria una configuración más compleja del sistema, como las que se muestran en la figura 2.

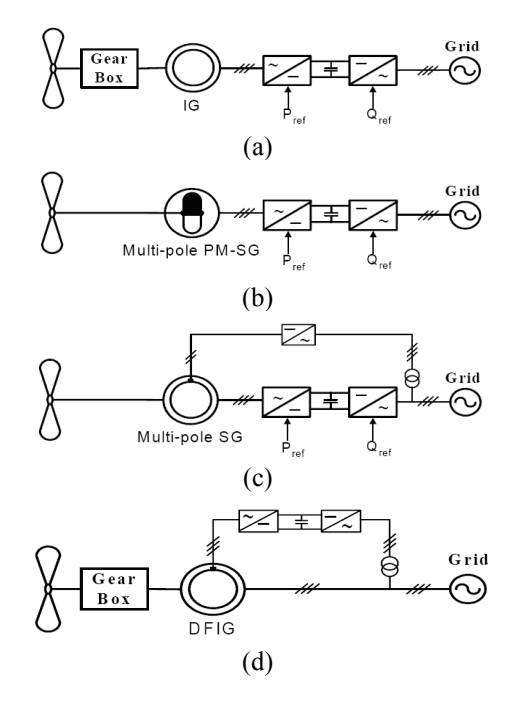

Fig. 2 Configuración de los WECS en el modo de velocidad variable,  $(a)$  SCIG,  $(b)$  PMSG,  $(c)$  WRSG  $y$   $(d)$  DFIG.

En la configuración (a) de la figura 2 se utiliza también el generador SCIG pero éste no se conecta directamente a la red, sino que se agregan dos convertidores de potencia. El primero se conecta directamente al generador para regular su velocidad por medio del par electromagnético y aplicar el voltaje generado de frecuencia variable a una etapa de corriente directa. El segundo convertidor es un inversor que pasa la señal de corriente directa a corriente alterna con las características que impone la red, y con el factor de potencia adecuado.

La configuración (b) es similar a la (a), pero en lugar de usar un generador SCIG utiliza una generador síncrono

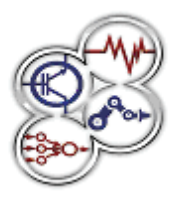

*IX Congreso Internacional sobre Innovación y Desarrollo Tecnológico, 23 al 25 de noviembre de 2011, Cuernavaca Morelos, México*

de imanes permanentes (Permanent Magnet Syncrhonous Generator PMSG).

La configuración (c) es un poco diferente utilizando un generador síncrono de rotor devanado (Wound Rotor Syncrhonous Generator WRSG), en donde se puede regular el par electromagnético y por lo tanto la velocidad del generador por medio de la corriente aplicada al rotor. Esto permite simplificar el convertidor de potencia que se conecta al generador, a tal grado que puede considerarse un simple puente de diodos rectificadores.

Finalmente (d) muestra una de las configuraciones más utilizadas ya que emplea un generador de inducción de doble alimentación (Dual Feed Induction Generator DFIG), con el que se produce energía por medio del estator cuando la velocidad del viento es baja, regulando la velocidad angular por medio del convertidor de potencia conectado al rotor. Cuando la velocidad del viento es alta y se alcanza la velocidad nominal del generador, se produce energía tanto por el estator como por el rotor, de ahí el nombre de doble alimentación.

En todas las configuraciones anteriores se considera que el aerogenerador está equipado con un mecanismo para variar el movimiento axial de las palas (blade pitch), con el que se controlan las características aerodinámicas y se regula la velocidad angular de la turbina cuando se presentan fuertes vientos, esto se explica con detalle más adelante.

#### **Modelo matemático del aerogenerador**

En esta sección se muestra el modelo matemático de un aerogenerador como el de la configuración (c) de la figura 2. Es decir para un aerogenerador que tiene un generador eléctrico del tipo WRSG, que se puede representar por el diagrama de bloques de la figura 3, otro tipo de modelos se describen en [2, 4, 5, 7 y 10]. Como puede observarse se trata de un sistema multivariable cuyas entradas son la velocidad del viento *v*, el ángulo de referencia de las palas *βr*, la corriente de campo *If* y la carga eléctrica *RL*. Como salidas está la velocidad angular de la turbina *ωr* y la potencia generada *Pg*.

El diagrama de la figura 4 ilustra con más detalle el mecanismo, mostrando como la velocidad del viento *v* mueve la turbina y genera el par *τa* que produce la velocidad angular *ωr*. La velocidad angular *ωg* en el eje del generador es producida después del engranaje,

diviendo el mecanismo en dos secciones: baja y alta velocidad.

El momento de inercia para baja velocidad es [5]:

$$
J_r \dot{\omega}_r = \tau_a - B_r \omega_r - N \tau_{hs}
$$
 (1)

donde *Jr* es el momento de inercia, *Br* es el coefciente de fricción viscosa y *τhs* es el par requerido en la parte de alta velocidad para girar el eje del generador. La relación del engranaje es *N=ωg*/*ωr* .

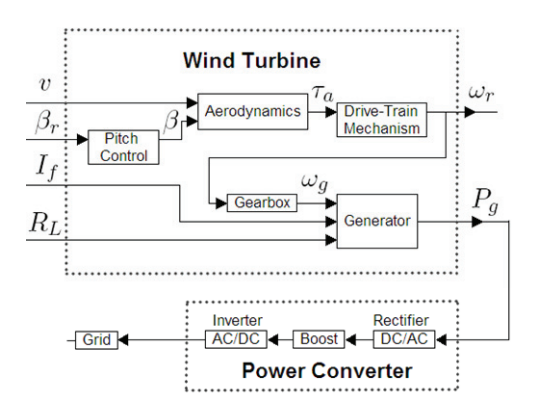

Fig. 3 Diagrama general del aerogenerador.

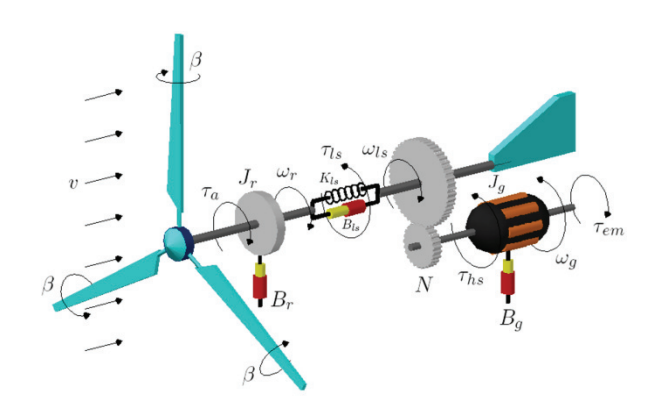

Fig. 4 Mecanismo de rotación del aerogenerador.

El momento de inercia para alta velocidad es:

$$
J_g \dot{\omega}_g = \tau_{hs} - B_g \omega_g - \tau_{em} \tag{2}
$$

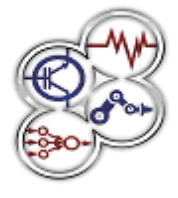

*IX Congreso Internacional sobre Innovación y Desarrollo Tecnológico, 23 al 25 de noviembre de 2011, Cuernavaca Morelos, México*

donde *Jg* es el momento de inercia, *Bg* es la fricción viscosa y *τem* es el par electromagnético producido por el generador.

La dinámica de la turbina es obtenida por (1) y (2) consideriando la velocidad angular *ωr*:

$$
J_t \dot{\omega}_r = \tau_a - B_t \omega_r - \tau_g
$$
  
\n
$$
J_t = J_r + N^2 J_g; \quad B_t = B_r + N^2 B_g; \quad \tau_g = N \tau_{em}
$$
 (3)

**Aerodinámica:** El par *τa* generado por la fuerza del viento depende de las propiedades aerodinámicas de la turbina, aspectos como: forma, tamaño y orientación de las palas, así como la velocidad, dirección y densidad del viento [2].

La relación entre la velocidad del viento *v* y la velocidad angular de la turbina *ωr*, es descrita por la relación tip-speed-ratio donde *R* es el radio del rotor:

$$
\lambda = \frac{R\omega_r}{v} \tag{4}
$$

El estudio de la aerodinámica de la turbina es realizado usando la teoría Blade Element Momentum (BEM), que está basada en la teoría Glauert Propeller aplicada en aerogeneradores. Estas teorías permiten conocer la eficiencia de potencia  $C_p(\lambda, \beta)$  y de par  $C_q(\lambda, \beta)$ , usando la razón *λ* y la orientación de las palas *β*. Las curvas de la figura 5 describen la eficiencia del aerogenerador horizontal con tres palas modelo NACA4418 [6], que se obtiene a partir de la aproximación dada por las ecuaciones [7]:

$$
C_p = 0.303 \left( \frac{116}{\lambda_i} - 0.4 (\beta - 5)^2 - 9 \right) e^{-\frac{(33.5)}{\lambda_i}} + 0.0068 \lambda,
$$
  

$$
\lambda_i = \left( \frac{1}{\lambda + 0.04 \beta} - \left( \frac{0.0035}{\beta^3 + 1} \right) \right)^{-1}
$$
 (5)

De las curvas de *Cp(λ,β)* y la siguiente expresión, el par *τa* puede ser determinado donde *ρ* es la densidad del viento:

$$
\tau_a = 0.5 \rho \pi R^3 v^2 \frac{C_p(\lambda, \beta)}{\lambda} \tag{6}
$$

**Generador Eléctrico:** Con el fin de determinar la potencia generada *Pg* es necesario considerar el voltaje *Eg* producido por el generador eléctrico, de acuerdo a la velocidad angular *ωg* y la corriente de campo *If* éste se obtiene como sigue:

$$
E_g = K I_f \omega_g \tag{7}
$$

donde *K* es una constante del generador. Para una carga *R<sub>L</sub>* la potencia es dada por (8), donde  $X_g = \alpha N \omega_r$  es la reactancia del generador:

$$
P_g = K^2 \left(\frac{R_L}{R_L^2 + (\alpha N \omega_r)^2}\right) I_f^2 \omega_g^2 \tag{8}
$$

Finalmante el par electromagnético producido *τg* es:

$$
\tau_g = \frac{P_g}{\eta_g \eta_m N \omega_g} \tag{9}
$$

donde *ηg* es la eficienca del generador y *ηm* es la eficiencia del mecanismo.

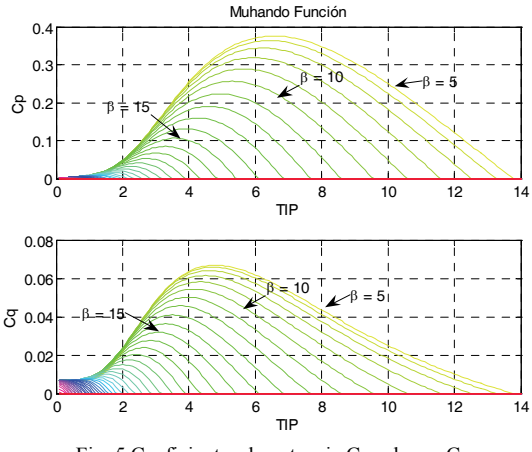

Fig. 5 Coeficientes de potencia  $C_p$  y de par  $C_q$ .

**Ecuaciones del modelo no lineal:** En resumen, las cuatro ecuaciones que describen el modelo no lineal del aerogenerador son:

$$
J_t \dot{\omega}_r = \tau_a - B_t \omega_r - \tau_g \tag{10}
$$

$$
\tau_a = \frac{1}{2} \rho \pi R^3 v^2 \frac{C_p(\lambda, \beta)}{\lambda} \tag{11}
$$

$$
P_g = K^2 \left( \frac{R_L}{R_L^2 + (\alpha N \omega_r)^2} \right) I_f^2 N^2 \omega_r^2
$$
 (12)

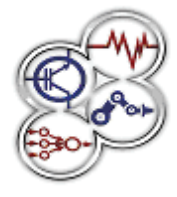

*IX Congreso Internacional sobre Innovación y Desarrollo Tecnológico, 23 al 25 de noviembre de 2011, Cuernavaca Morelos, México*

$$
\tau_g = \frac{P_g}{\eta_g \eta_m N \omega_r} \tag{13}
$$

**Modelo de la velocidad del viento:** La velocidad del viento es un fenómeno natural descrito por un proceso estocástico estacionario, compuesto por la velocidad media *vm*, ráfagas y turbulencia *vn*. El modelo dado en (14) reportado en [8] describe la velocidad del viento:

$$
v = v_m + v_n; \qquad v_n = \sum_{i=1}^{M} A_i(\omega_i) \cos(\omega_i t + \phi_i),
$$
  
\n
$$
A_i(\omega_i) = \frac{2}{\pi} \sqrt{\frac{1}{2} \Big[ S(\omega_i) + S(\omega_{i+1}) \Big] (\omega_{i+1} - \omega_i)},
$$
  
\n
$$
S(\omega_i) = \frac{9, 5\sigma^2 h / v_m}{\Big[ 1 + (20\omega_i h / v_m)^2 \Big]^{5/6}}
$$
\n(14)

donde *h* es la altura del punto donde se hacen las mediciones, *σ* es la desviación estándar, *φ* una señal aleatoria con distribución uniforme de  $-\pi$  a  $\pi$  que reproduce las ráfagas y trubulencia, con un espectro distribuido a través de las frecuencias definidas por *ω<sup>i</sup>* con  $M = 50$ .

#### **Linealización**

Se utiliza el término de primer orden de las series de Taylor para obtener el modelo lineal del aerogenerador sobre el punto de operación *eq*. Entonces se evalúan las derivadas parciales de modelo no lineal (10 -13):

$$
\tilde{\tau}_{a} = \left[\frac{\partial \tau_{a}}{\partial v}\right]_{eq} \tilde{v} + \left[\frac{\partial \tau_{a}}{\partial \beta}\right]_{eq} \tilde{\beta} + \left[\frac{\partial \tau_{a}}{\partial \omega_{r}}\right]_{eq} \omega_{r}
$$
\n
$$
\tilde{\tau}_{g} = \left[\frac{\partial \tau_{g}}{\partial I_{f}}\right]_{eq} \tilde{I}_{f} + \left[\frac{\partial \tau_{g}}{\partial \omega_{r}}\right]_{eq} \tilde{\omega}_{r} + \left[\frac{\partial \tau_{g}}{\partial R_{L}}\right]_{eq} R_{L}
$$
\n
$$
\tilde{P}_{g} = \left[\frac{\partial P_{g}}{\partial I_{f}}\right]_{eq} \tilde{I}_{f} + \left[\frac{\partial P_{g}}{\partial \omega_{r}}\right]_{eq} \tilde{\omega}_{r} + \left[\frac{\partial P_{g}}{\partial R_{L}}\right]_{eq} R_{L}
$$
\n
$$
\tilde{\tau}_{a} = b_{1} \tilde{v} + b_{2} \tilde{\beta} + b_{7} \omega_{r}
$$
\n
$$
\tilde{\tau}_{g} = b_{3} \tilde{I}_{f} + b_{4} \tilde{\omega}_{r} + b_{8} R_{L}
$$
\n
$$
\tilde{P}_{g} = b_{5} \tilde{I}_{f} + b_{6} \tilde{\omega}_{r} + b_{8} R_{L}
$$

Considerando el sistema electromecánico que controla el ángulo de las palas descrito por:

$$
\frac{\beta(s)}{\beta_{ref}(s)} = \frac{K_{\beta}}{T_{\beta}s^2 + s + K_{\beta}}
$$
\n(16)

Aplicando la transformada de Laplace en (15), se obtiene la siguiente matriz de funciones de transferencia en donde el operador Laplaciano ha sido omitido para simplificar:

$$
\begin{bmatrix} W_r \ P_g \end{bmatrix} = \begin{bmatrix} g_{11} & g_{12} \\ g_{21} & g_{22} \end{bmatrix} \begin{bmatrix} I_f \\ \beta_{ref} \end{bmatrix} + \begin{bmatrix} g_{13} \\ g_{23} \end{bmatrix} V + \begin{bmatrix} g_{14} \\ g_{24} \end{bmatrix} R_L \quad (17)
$$

Las funciones de transferencia se definen por:

$$
G(s) = \begin{bmatrix} g_{11}(s) & g_{12}(s) \\ g_{21}(s) & g_{22}(s) \end{bmatrix} = \begin{bmatrix} \frac{-b_3}{d(s)} & \frac{b_2}{d(s)} \left(\frac{K_{\beta}}{e(s)}\right) \\ \frac{b_3d(s) - b_3b_6}{d(s)} & \frac{b_2b_6}{d(s)} \left(\frac{K_{\beta}}{e(s)}\right) \end{bmatrix}
$$

$$
\begin{bmatrix} g_{13}(s) \\ g_{23}(s) \end{bmatrix} = \begin{bmatrix} \frac{b_1}{d(s)} \\ \frac{b_1b_6}{d(s)} \end{bmatrix}, \qquad \begin{bmatrix} g_{14}(s) \\ g_{24}(s) \end{bmatrix} = \begin{bmatrix} \frac{-b_8}{d(s)} \\ \frac{b_9d(s) - b_6b_8}{d(s)} \end{bmatrix}
$$
(18)
$$
d(s) = J_1s + B_1 + b_4 - b_7, \qquad e(s) = T_{\beta}s^2 + s + K_{\beta}
$$

En la Tabla 1 se muestran los valores de los parámetros y restricciones correspondientes a un aerogenerador horizontal de tres palas de 3 KW, con generador síncrono modelo (SG3000, Sawafuji Electric Co., Ltd.), engranaje (CNH-4115-11, Sumitomo Heavy Industries, Ltd.) y palas de fibra de vidrio (NACA4418).

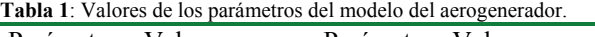

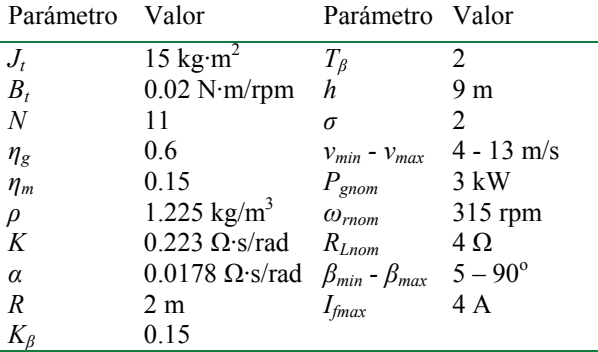

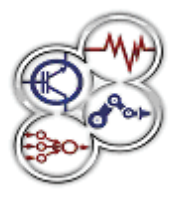

*IX Congreso Internacional sobre Innovación y Desarrollo Tecnológico, 23 al 25 de noviembre de 2011, Cuernavaca Morelos, México*

#### **Modos de operación para velocidad variable**

La velocidad del viento dicta la forma de operar del aerogenerador, como se muestra en la figura 6 [2]. Hay cuatro regiones importantes, en la I la velocidad del viento es demasiado pequeña y no es suficiente para producir electricidad por lo que se recomienda detener la turbina para evitar desgaste del mecanismo.

En la región II delimitada por los puntos A – B, el sistema de control debe variar la velocidad angular de la turbina y la potencia producida para conseguir la máxima eficiencia de potencia *Cp*, de acuerdo con sus características aerodinámicas dadas por las curvas de la figura 5.

En la región III  $(B - C)$  la velocidad del viento permite alcanzar tanto la potencia como la velocidad angular nominales del generador eléctrico. Entonces el objetivo del sistema de control es regular el aerogenerador en sus valores nominales, para ello el ajuste del ángulo de las palas *β* es fundamental para contrarrestar el exceso de viento.

Finalmente en la región IV la velocidad del viento es demasiado grande y lo recomendable es frenar la turbina para su protección.

**Potencia y velocidad angular nominales:** De las curvas de la figura 5 para un coeficiente  $C_p$  igual a 0.35, una razón λeq de 6.2 es necesario un ángulo *β* igual a 6.37. Ahora considerando el modelo no lineal del aerogenerador (10 - 13) en estado estable y los parámetros de la Tabla 1, se puede calcular la corriente de campo necesaria para alcanzar los valores nominales, a partir de la siguiente expresión que para este caso resulta de 2.57 A:

$$
I_{feq} = \sqrt{\left(\frac{1}{2}\rho\pi R^3 v_{eq}^2 \frac{C_p (\lambda, \beta)_{eq}}{\lambda_{eq}} - B_t \omega_{nom}\right)} \cdot \sqrt{\left(\frac{\eta_g \eta_m}{K^2 N \omega_{mom}}\right) \left(\frac{R_{Lnom}^2 + (\alpha N \omega_{nom})^2}{R_{Lnom}}\right)}
$$
(19)

Utilizando la relación (4) se puede determinar la velocidad del viento necesaria para alcanzar los valores nominales, resultando 10.65 m/s.

Bajo estas condiciones el modelo lineal calculado para el punto de operación de la potencia y velocidad angular nominales, se calcula utilizando las funciones de transferencia dadas en (18):

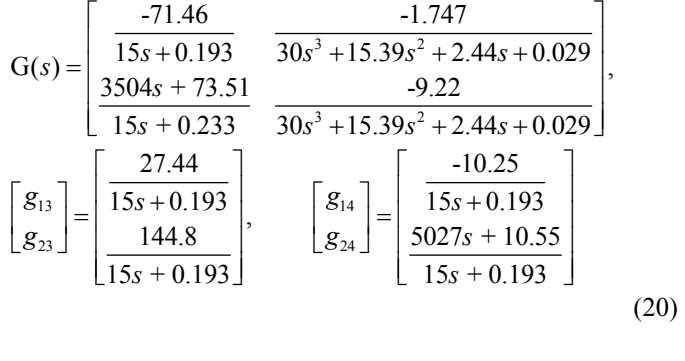

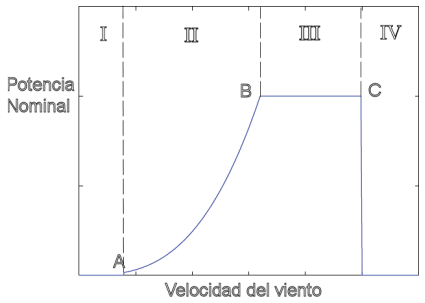

Fig. 6 Regiones de operación.

**Seguimiento de máxima eficiencia de potencia:** Para la región II  $(A - B)$  es necesario determinar los puntos de operación para las diferentes velocidades del viento. Esto se consigue simulando el modelo del aerogenerador variando la velocidad del viento con cambios tipo escalón.

Los resultados en estado estacionario se muestran en la figura 7, en donde se puede apreciar la velocidad angular y la potencia generada para cada valor de la velocidad del viento, comenzando la región II en el punto A correspondiente a 4 m/s y terminando al alcanzar los valores nominales en el punto B para 10.65 m/s. También se muestran los resultados para velocidades del viento superiores a los valores nominales (curvas en color rojo), que en la práctica el controlador no debe permitir ya que debe regular tanto la velocidad angular y la potencia generada en sus valores nominales, región III  $(B - C)$ .

Los puntos encontrados en la figura 7 resultan útiles para definir las consignas del controlador del aerogenerador  $[2, 3, 5, 9, 10]$ .

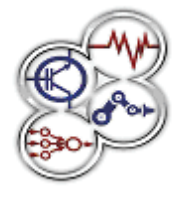

*IX Congreso Internacional sobre Innovación y Desarrollo Tecnológico, 23 al 25 de noviembre de 2011, Cuernavaca Morelos, México*

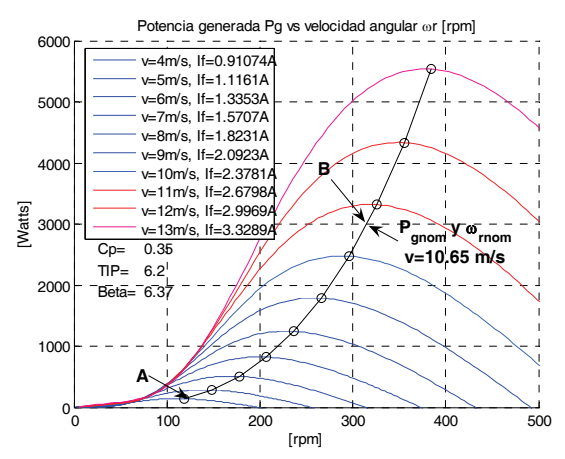

Fig. 7 Resultados en estado estable de la simulación del aerogenerador para diferentes velocidades del viento en la región II.

#### **Conclusiones**

En este trabajo se han descrito las principales configuraciones de los Sistemas de Conversión de Energía Eólica, analizando los diferentes tipos de generadores eléctricos. Se ha desarrollado el modelo matemático para un aerogenerador en su forma no lineal, realizando también la linealización correspondiente, considerando un generador eléctrico síncrono con rotor devanado. Tal modelo resulta útil para analizar el comportamiento de las diferentes variables del aerogenerador, así como para realizar simulaciones ya que se incluyen los valores numéricos de los parámetros. Además las ecuaciones del modelo permiten el diseño de controladores para diferentes técnicas, por ejemplo control óptimo, robusto o adaptable utilizando el modelo no lineal, o controladores PID utilizando la matriz de funciones de transferencia obtenida de la linealización.

Finalmente con el análisis de los modos de operación se establecen las condiciones de trabajo que deben ser fundamentales en el diseño de los controladores, así como la definición de las consignas para el seguimiento de máxima eficiencia de potencia en la región II.

### **Referencias**

- [1] American Wind Energy Association (AWEA). Wind energy fast facts. http://www.awea.org/learnabout/industry\_stats/index.cfm Consulta 20/05/2011.
- [2] F. D. Bianchi, H. De Battista and R. J. Mantz, "Wind Turbine Control Systems: Principles, Modelling and Gain Scheduling Design," *Springer*, ISBN: 1-84628-492-9. 2007.
- [3] L. Munteanu, A. L. Bractu, N. A. Cutuluis and E. Ceangă, "Optimal Control if Wind Energy Systems" *Springer*, ISBN: 978-84800-079-7, 2008.
- [4] B. Masoud, "Modeling and Controller Design of a Wind Energy Conversion System Including a Matrix Converter," *Thesis PhD in Electrical and Computer Engineering, Universitiy of Waterloo, Ontario, Canada*, 2008.
- [5] B. Boukhezzar and H. Siguerdidjane, " Nonlinear control with wind estimation of a DFIG variable speed wind turbine for power capture optimization," in *Energy Conversion and Management, Science Direct Elsevier*, no. 50, pp. 885–892, 2009.
- [6] B. Nagai, K. Ameku y J. Nath, " Performance of a 3 kW wind turbine generator with variable pitch control system," in *Applied Energy, Elsevier*, no. 86, pp. 1774–1782, 2009.
- [7] E. Muhando, T. Senjyu, A. Yona, H. Kinjo y T. Funabashi, "Model Development for Nonlinear Dynamic Energy Conversion System: An Advanced Intelligent Control Paradigm for Optimal and Reliability," in *Transactions on Electrical and Electronic Engineering IEEJ,* no. 3, pp. 482–491, 2008.
- [8] P. Anderson,and A. Bose, " Stabilty simulation of wind turbine systems," in *IEEE Transactions on Power Apparatus and Systems*, no. 102, pp. 3791–3795, 2009.
- [9] M. González, F. Vázquez and F. Morilla, "Control Multivariable con Desacoplo para Aerogeneradores de Velocidad Variable," in *Revista Iberoamericana de Automática e Informática Industrial*, no. 4, pp. 53-64, 2010.
- [10] L. Fernández, C. García and F. Jurado, " Comparative study on the performance of control systems for doubly fed induction generator (DFIG) wind turbines operating with power regulation," in *Energy, Science Direct Elsevier*, no. 33 pp. 1438–1452, 2008.

#### **Currículo corto de los autores**

M. E. González Elías, Ingeniero en Comunicaciones y Electrónica egresado de la UAZ en 1989. Obtuvo el grado de Maestría en Control Automático en el CICESE en el 2000 y actualmente estudia el Doctorado en la Universidad de Córdoba, España.

F. J. Vázquez Serrano, Doctor en Control Automático y profesor titular de La Universidad de Córdoba, España.

F. Morilla García, Doctor en Control Automático y profesor titular de la UNED, Madrid España.

D. M. Díaz Domínguez, Ingeniera en Comunicaciones y Electrónica egresada de la UAZ en 2003. Obtuvo se grado de Maestría en la misma Universidad en la orientación de Control Automático en el 2008.